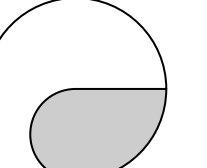

 $\overline{\phantom{a}}$ 

# LC-131 Quick Start

### **Software Tools:**

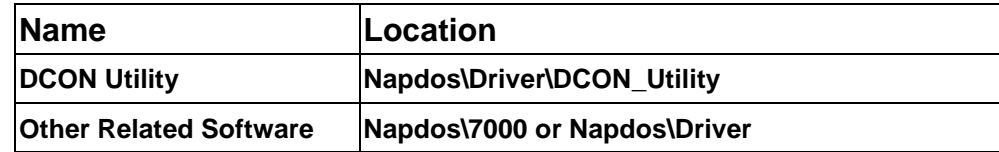

### **Manual (PDF file)**

**Napdos\lc-131\** (CD-ROM Path)

ftp://ftp.icpdas.com/pub/cd/8000cd/napdos/lc/lc-131 (FTP Path)

#### **Download:**

ftp://ftp.icpdas.com/pub/cd/8000cd/napdos/ for updated manual and software download.

### **Technical Service:**

Email a problem report to **service@icpdas.com** if you have any questions.

# **RJ-11 Connector**

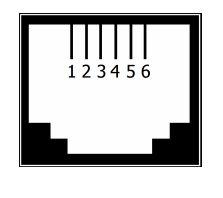

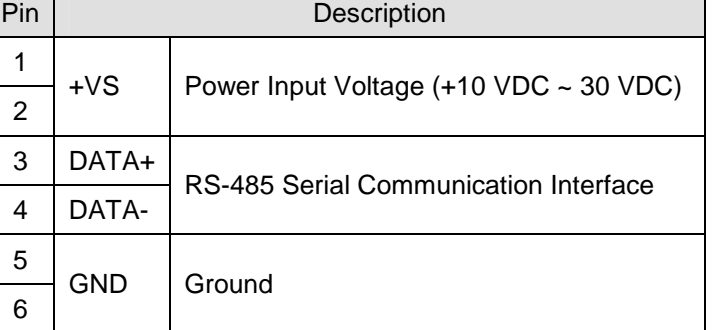

## **Power and Communication**

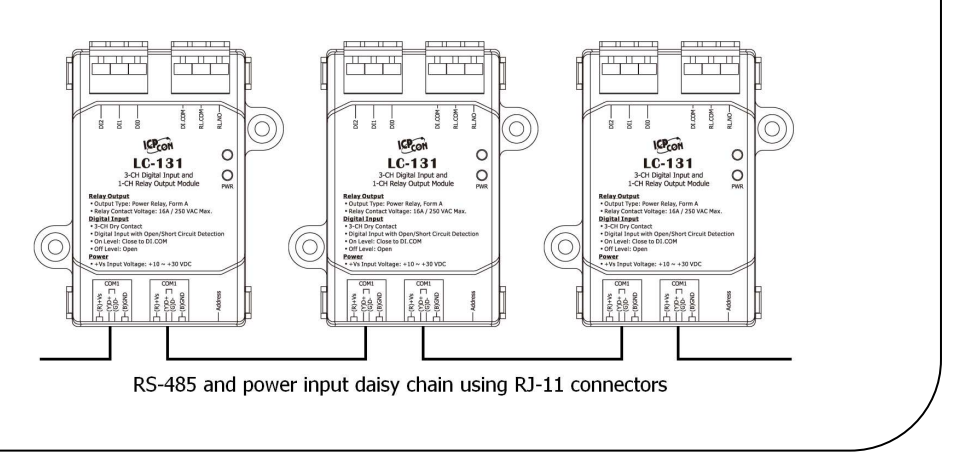

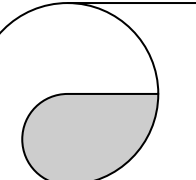

 $\overline{\phantom{a}}$ 

# LC-131 Quick Start

# **Configuration**

#### **DIP Switch Description**

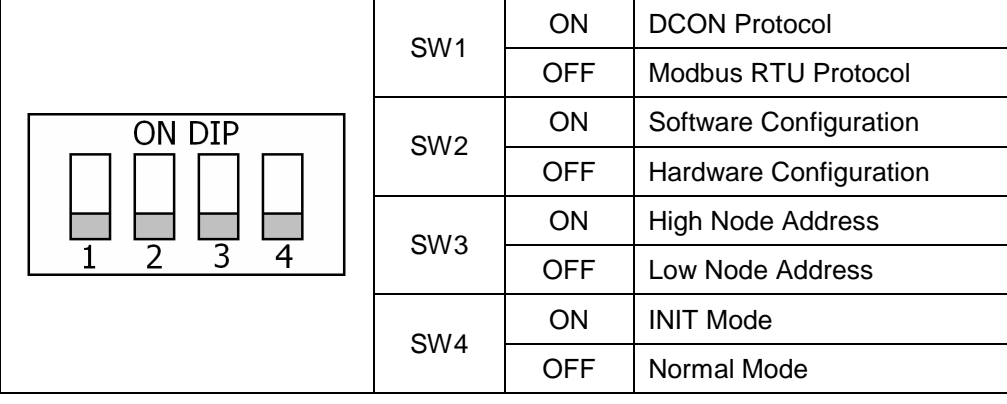

#### **Address Settings via Hardware Configuration**

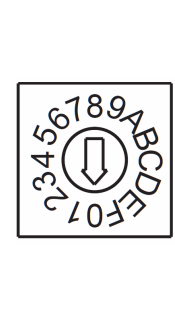

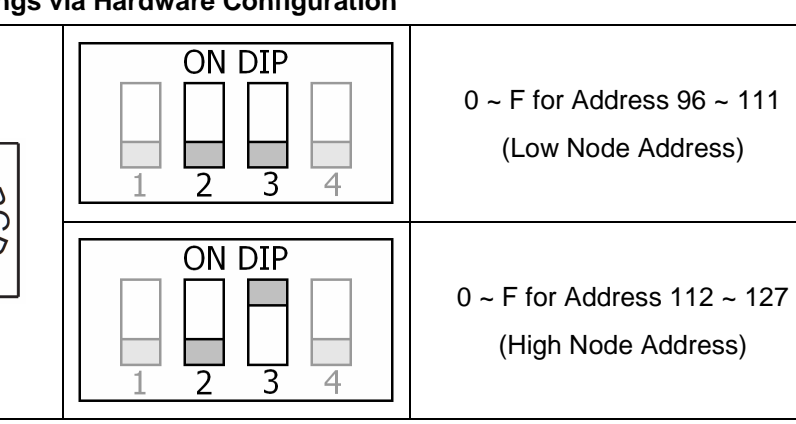

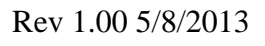